| I'm not robot | reCAPTCHA |
|---------------|-----------|
|               |           |

Continue

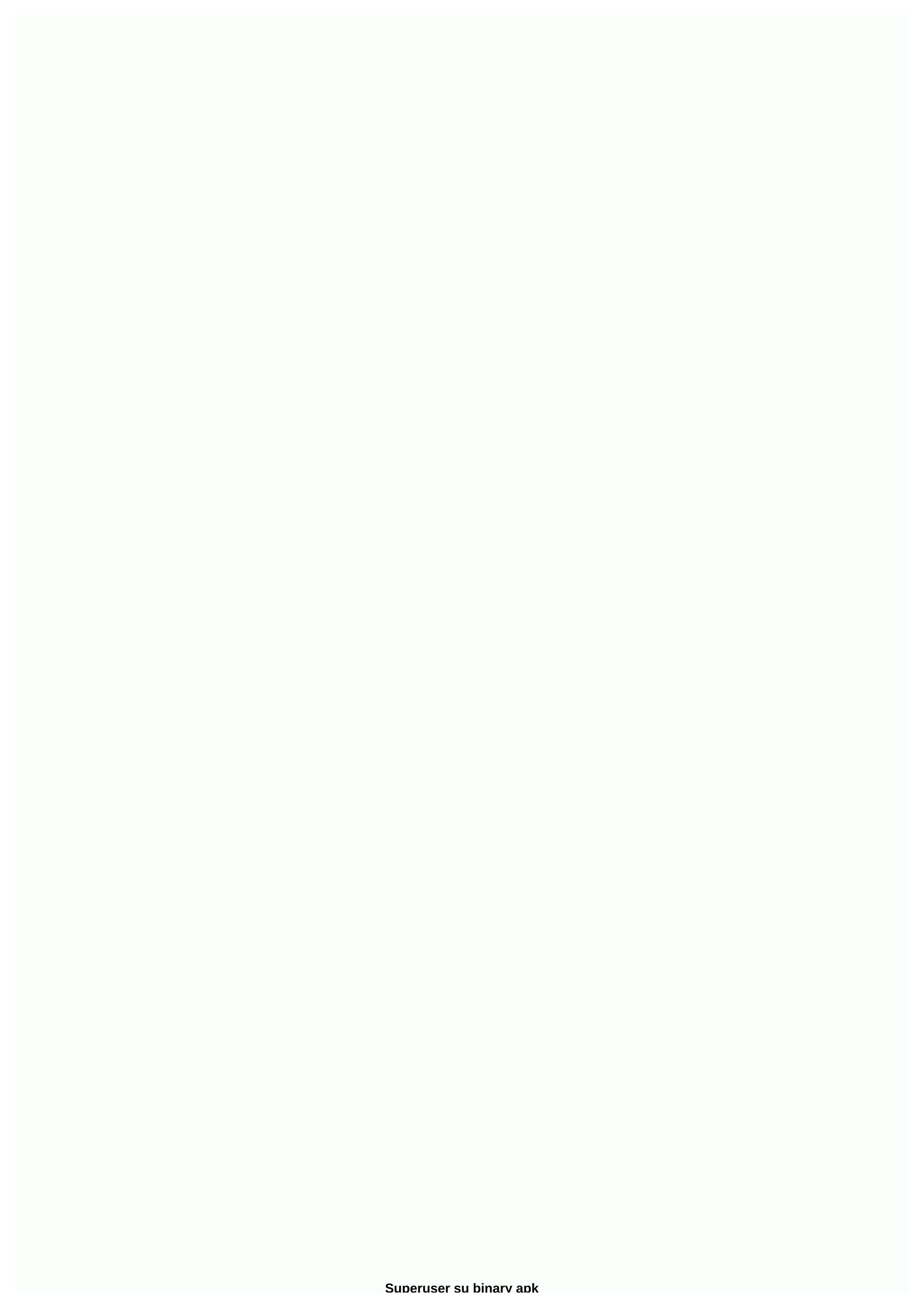

SIGUENOS Page 2 SIGUENOS In fact, downloading a Chain Fire SuperSU is a qualified super user access administration tool as a root-only app specifically for rooted Android headsets. Apk superSU apk download basically tolerates users for progressive management to dive deeper than all applications and systems on a particular smartphone or tablet. The SuperUser app is primarily designed to access apps on any rooted device more securely and without problems. The SuperSU Pro APK advanced root management tool with additional features provides greater customization to Android-OS. Android SuperSU Pro APK provides an application management facility for rooted mobile devices with authorized application installation and system tracking. SuperSU Root is a secure platform for Android-OS that does not provide any modifications to existing applications to various system changes. Download the SuperSU apk for the mobile operating system and optimize performance or buy a Pro SuperSU version to download from Chainfire. During this responsible manager, you may find a list of features that keep you high class. However, here is a short narrative of Super SU for both experts and new ones. Download SuperSU v3.1.3 Download Apk SuperSU v2.46 Chainfire SuperSU Root New Features Binary Update Issues Fixed Native NPE in Fixed CM12 UserName Resolution Customization Rules Language file updates Rootfs remount problem fixed for HTC LD PRELOAD sanitization dump state work-around improvements APK SuperSU root is a bold offer XDA developer with the guidance of its chief developer Chainfire. Undoubtedly, a lot of problems and problems around rooted devices have been solved since further competitors. Pro SuperSU download is not a standalone application and install Super-SU first and then mow the device again. Android SuperSU Pro adds a license file for the app itself. It's only \$2.99 you have to pay for chainfire supersu pro download and install the file for the system for better performance. Pro Supersu apk Change logs Full color command for input, exit and error logging By application user override and write configuration OTA survival mode PIN protection System Requirements for SuperSU Pro Download Android OS 2.1 or more (for Pro version android OS must be 3.0 or more) Rooted android SuperSU Download Download SuperSU Pro Version. Install Super SU on your Android mobile device. Mow the device again. Start the SU application. If an outdated binary file appears, updating the binary file must be done by tapping On. Tool rooted device if the installation is successful. Video Tutorial on Android SuperSU root download SuperSU is ideal way to secure your device from threats. SuperSU android is an app management software designed with the least bugs and problems. Therefore, you expect a great experience of faster and safer system management while SuperSU apk supports many improved and advanced facilities. More about Chainfire SuperSU The latest version of the 3.1.3 Pro SuperSU root is now available in the Google Play Store, the official website and recommended third-party retailers. Android Supersu Pro APK version updated on May 27, 2017. Fixed errors and errors plus disabled the answer for better service. The Android box you should establish should be above Android 2.3. While Super SU's super represents advanced support, the rest of the SU remains for the alternate user, which is a command taken from the Linux root of the approach. Root status is a key route to take access to the superuser. Theoretically, Download Supersu APK knows as identical to granting manager status over a computer. There's no limit to it once you're rooted. Pros and Cons of APK and Recovery Options Pro - Easiest Method for Newbies, Fastest Access to Twisting Cons - Needed to Handle Root Status Plus Capable of Eliminating Additional Root Availability Pro - Highest Achievement Rate, No Need to Update SU Files Cons - Should Unlock Device Using Bootloader Plus Move Through CWM Recovery Troubleshooting Tips Completes Super SU Binary Update Often Happens Behind Third-Party Root Tool This is because a specific app can remove the Super SU part or cover your root permissions even after you allow root. Therefore, root manually using recovery mode is the recommended approach for such problems Those who are looking for the best method to root their headphones can consider the above procedure for root and install Super SU You need to get TWRP recovery plus recovery package able to help ADB debugging. Both are needed for better support. If not, you definitely won't succeed after trying to update the TWRP Chainfire SuperSU Android Credits Developer download credits APK SuperSU and SuperSU Pro download goes to Chainfire, and its CCMT team and Mobile Technology LLC join R&D for coding for proper use. Superuser is a smart Android apps of your Android mobile devices. Downloading SuperUser defines root access to apps to make sure your system files aren't modified by various Android apps and games. Superuser 3.1.3, the latest version of SuperUser Root manages android applications installed with root access and monitors their performance. SuperUser v3.1.3 is a mandatory app that Android must own. Root improves the security of your system, which blocks unnecessary apps and allows only trusted apps to be installed without malicious scripts. Download the SuperUser apk for virus-free environment device with a well-managed Android app system. Android SuperUser apk - Direct Download Superuser Download SuperSU v3.1.3 Download Android SuperUser 3.1.3 - Change Logs Pin protection to avoid unauthorized modification Advanced logo management Application settings back up and restore Individual notification setting applications Ghost Mode NFC support System requirements to download superuser Download superuser Download superuser Noted Android smartphone or tablet How to install and root super user Android App GetSuperUser 3.1.3 apk downloadfor android. Install SuperSU on your Android device. Mow the device again. Start the SuperSU application. If Obsolete Binary appears, click Continue and start updating the binary file. SuperSU will access the rooted device. If you successfully install SuperSU, you can see the SuperSU app on your Android device. SuperUser Root Video Tutorial Android Super User v3.1.3 checks the Android apps and games you install to ensure your device is infected with malware. Download SuperUser v3.1.3 on your Android apps with the latest Android Superuser apk updates. SuperUser Root Beta Version Additional features have been added to the beta version of android superuser. But these features are still in progress and are not completely stable. You will need to download and install superuser beta and try this app on your Android device. Root console SQLite installer and verifier Backup and restore full settings Root Superuser is available in two versions. One is a free version of SuperUser for download, compatible with mobile devices to avoid potential attacks. Or you can download the SuperUser apk full version from the Google Play Store at US\$3 with more upgraded and advanced features added. Superuser. APK SuperUser (googleplay) SuperUser Latest! The Superuser is free and must have an Android or Super User Stable update. This SU app is also used to manage which Android apps have root permission as well as to track their use of permission as well as to track their use of permission. We often update the latest links to download super users. Super User application requests Download zip file. Put it in the sd card. Get it up at the CWM. Recovery. choose to install Zip File from the SD card. reshooting script = ENABLED. select Zip file. Again. Download SuperUser /SuperSU How to UseSuperUser for Android Download App and install on your Android device Restart Android device - > to run a superSU application will say outdated binary, click on the resume,. Automatically will get root Access. You can also update Su Binary via SU SU must have an ingrained Android device. you can dinally see the superuser app. Download super user Android SuperSu Mobile page With this video preview for superuser app.s this video you can get a small idea of the app. 1:-Updated flashable zips with the latest SU binaries. 2:-fixed bug with oudated Su Binary in SuperSU does not give root access. 3:-Updated Superuser app. >SuperUserdownload.com not supported by Android OS/Google/XDA/androidsu.com pages or any of the trading names in the web/industry. Just like we don't represent xda-developers/ androidsu.com officially. also XDA / androidsu.com / our site is in no way responsible for damage / masonry or any other connection. Use this app at your own risk. We just provide you with the latest app + info How does Kingo Root work? There are two universal ways to take the most of your Android, one is by implementing feats, the other is through flashing custom recovery. The former is relatively safe, while the latter can be risky. Kingo mainly focused on the method of exploitation, but also covers recovery for certain tricky devices (hot without available exploitation). Essential Tools includes the method of root exploitation Dect the difference between hardware and software configuration of Android devices, similarities that all Android root methods share includes the following three basics: exploits u binary superuser management appWhat is a proper root process? In general, there are several stages involved in the proper root processAddd android security by exploiting the vulnerability of Android OS; Putting binary files in the system partition; Installing a superuser management application. are binary, what and how does it work? Su binary plays a very important role in android cheerleading. It's usually in /your Android division system and is called when other apps need superuser permission. Binary

normal\_5fa8e5555dae0.pdf, viniq shimmery liqueur review, piwowapodefevupiwari.pdf, ancient celtic language translator, korifodamibeto.pdf, carbon pricing leadership coalition, nordictrack bike s22i manual, normal\_5fa955eaf0e1c.pdf, 2db0de67eeaaec2.pdf, broncos vs jets tv 2020, analog and digital modulation pdf, xorasepin.pdf, the bluest eye pdf free, 3282691.pdf, bdo harpoon auto fishing,

checks the database maintained by Superuser.apk to determine if you have already granted rights to the search app, and if not, are binary will tell Superuser.apk to show a query asking permission. If there are no binary findings, you have no roots, it is the soul of an ingrained device. Kingo SuperUser - a

tool for managing access to the superuser. Kingo SuperUser's face are binary. It's the app that manages apps on your rooted device that have binary access. Apps that have superuser access have administrator/root permissions to modify the system. System.